## Correction du devoir surveillé nº 5

## Exercice 1 :

- 1.a) On cherche le nombre de sous-ensembles à 2 éléments d'un ensemble à 8 éléments. Par définition, c'est  $\begin{pmatrix} 8 \\ 2 \end{pmatrix}$ 2 !  $= 28.$ 
	- b) Il faut chercher le nombre de tirages comportant une voyelle et une consonne. Il y a $\Big\vert^2$ 1  $\vert$  = 2 choix possibles d'une voyelle et  $\vert$ 1 ! = 6 choix possibles d'une consonne. Il y a donc  $2 \times 6 = 12$  tirages comportant une voyelle et une consonne. La probabilité de gagner à ce jeu est donc :  $\frac{12}{20}$ 28  $=$  $\frac{3}{1}$ 7
- 2.a) Lorsqu'un joueur fait une partie, c'est une expérience à deux issues : le joueur gagne ou pas. Lorsque cinq joueurs font une partie, on répète l'expérience précédente cinq fois de suite, avec indépendance, car chaque joueur tire deux lettres parmi les mêmes lettres, qu'on remet dans le sac à chaque changement de joueur.

Ainsi, l'expérience décrite est un schéma de Bernoulli.

*X* compte le nombre de joueurs gagnants parmi les cinq; *X* suit donc une loi binomiale de paramètres : *n* = 5 et *p* =  $\frac{3}{7}$ 7 .

b) On cherche  $P(X = 3)$ 

D'après le cours,  $P(X = 3) =$  $\sqrt{5}$ 3  $\big)$  (3 7  $\int_0^3 \left(1 - \frac{3}{5}\right)$ 7  $\Big)^{5-3} =$  $\sqrt{5}$ 3  $\big)$  (3 7  $\big)^3$  (4) 7  $\vert$ <sup>2</sup>

On trouve  $P(X = 3) \approx 0,257$ 

c) 
$$
P(X \ge 1) = 1 - P(X = 0) = 1 - {5 \choose 0} \left(\frac{3}{7}\right)^0 \left(\frac{4}{7}\right)^5 = 1 - \left(\frac{4}{7}\right)^5
$$
  
On trouve :  $P(X \ge 1) \approx 0.939$ 

d) On calcule l'espérance de  $X : E(X) = np = 5 \times \frac{3}{7}$ 7 ≃ 2,143 Ainsi, en moyenne, parmi cinq joueurs, 2,143 sont gagnants.

## Exercice 2 :

1. On trouve l'arbre suivant :

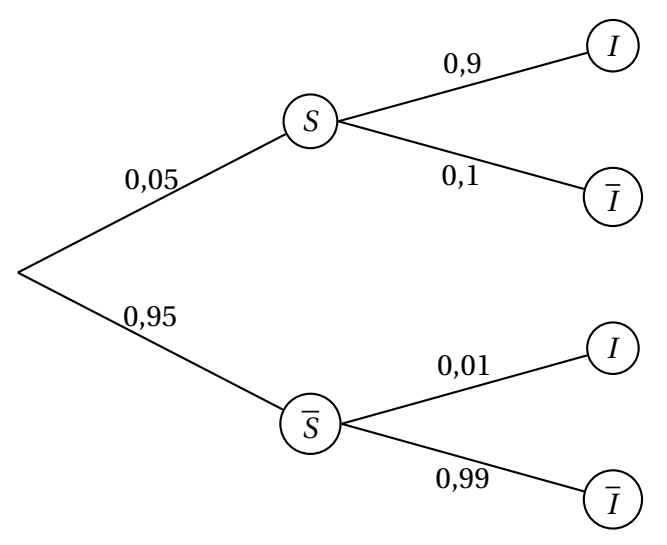

- 2.a) On cherche :  $P(S \cap I) = P(S) \times P_S(I) = 0.05 \times 0.9 = 0.045$ 
	- b) On cherche :  $P(I) = P(S \cap I) + P(\overline{S} \cap I) = P(S) \times P_S(I) + P(\overline{S}) \times P_{\overline{S}}(I)$ Ainsi:  $P(I) = 0.05 \times 0.9 + 0.95 \times 0.01 = 0.0545$
	- c) On cherche  $P_I(S)$  $P$ *I*(*S*) = *P*(*S* ∩ *I*) *P*(*I*)  $=\frac{0,045}{1}$ 0,0545 ≃ 0,826
- 3.a) Le choix d'un courriel est une expérience à deux issues : le courriel est du spam ou pas. Le choix de 50 courriels est la répétition de l'expérience précédente, de façon indépendante car on peut d'après l'énoncé assimiler ce choix à un tirage avec remise. C'est donc un schéma de Bernoulli.

*Z* compte le nombre de spams parmi les 50 mails; donc *Z* suit une loi binomiale de paramètres :  $n = 50$  et  $p = 0.05$ .

- b) On peut utiliser la calculatrice; elle nous donne :  $P(X = 3) \approx 0,220$
- c) On cherche  $P(X \ge 5)$ . Directement, ou en calculant  $1 - P(X \le 4)$ , on trouve  $P(X \ge 5) \approx 0,104$
- d)  $E(Z) = np = 50 \times 0.05 = 2.5$  $E(Z) = np(1-p) = 50 \times 0.05 \times 0.95 = 2.375$ En moyenne, sur 50 mais choisis au hasard, 2,5 sont des spams. Interpréter la valeur de *E*(*Z*) dans le contexte de l'exercice.